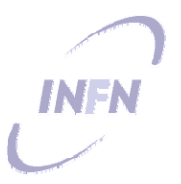

## Nuove Tecnologie: Trigger, Computing & Software

Luca Lista INFN, Napoli

#### Agenda del 12 Aprile

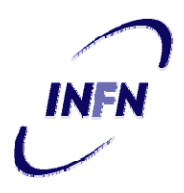

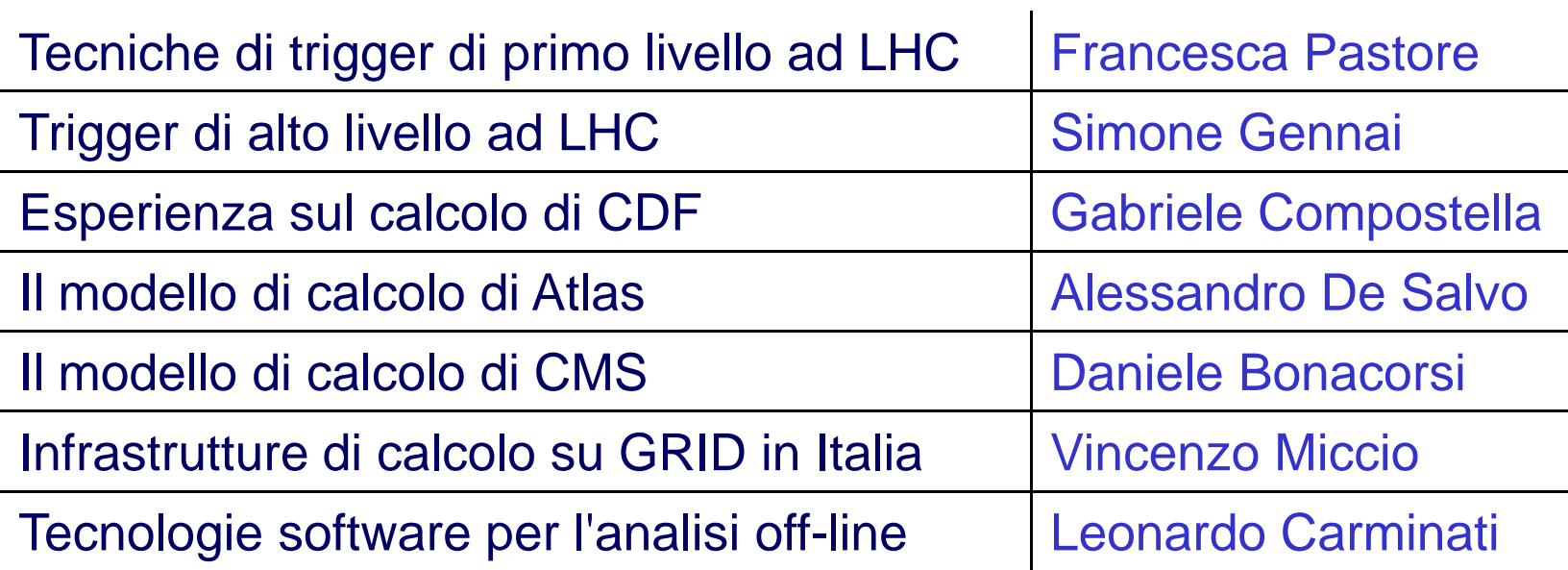

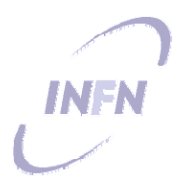

### Trigger di L1 & HLT ad LHC

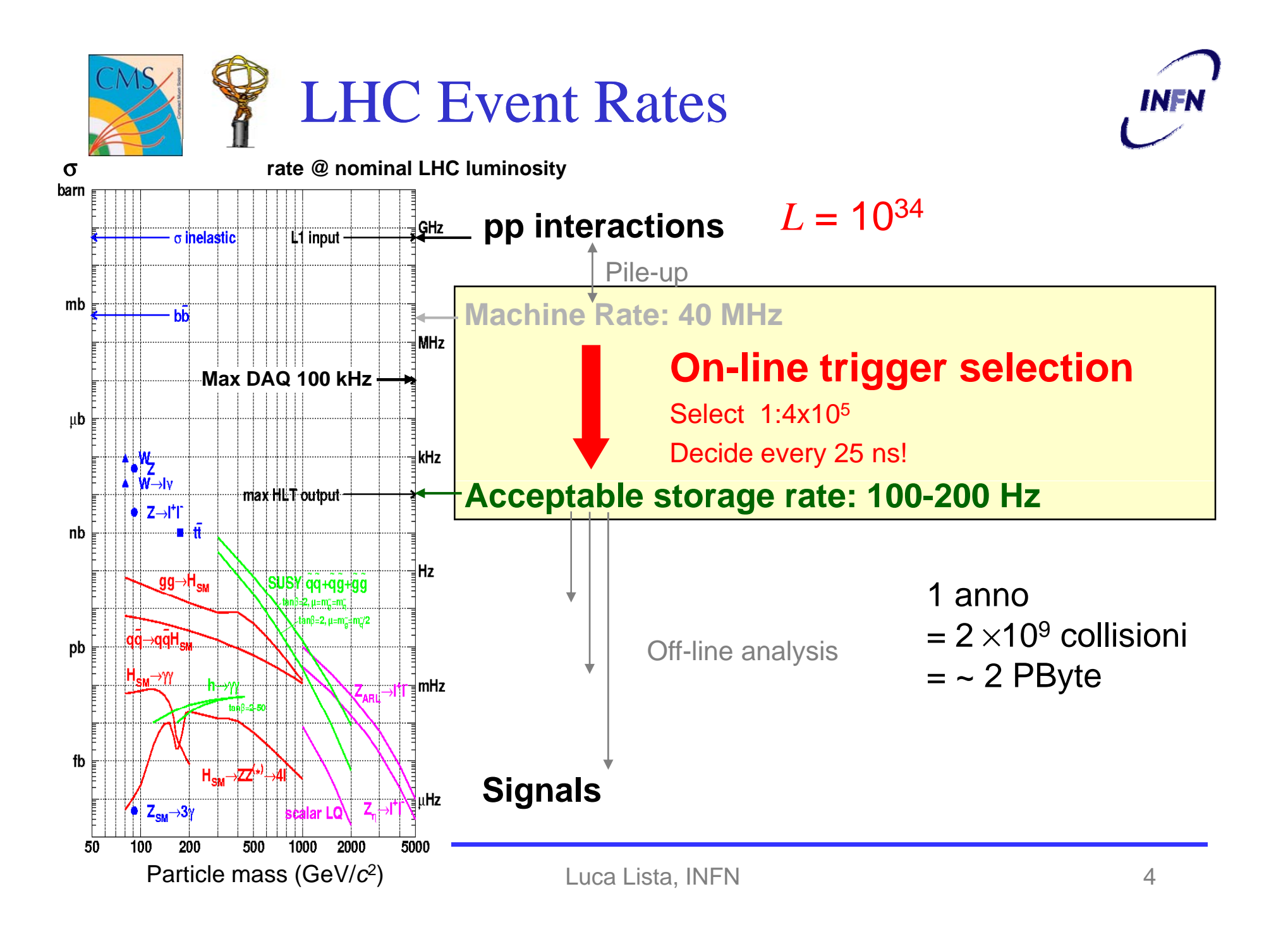

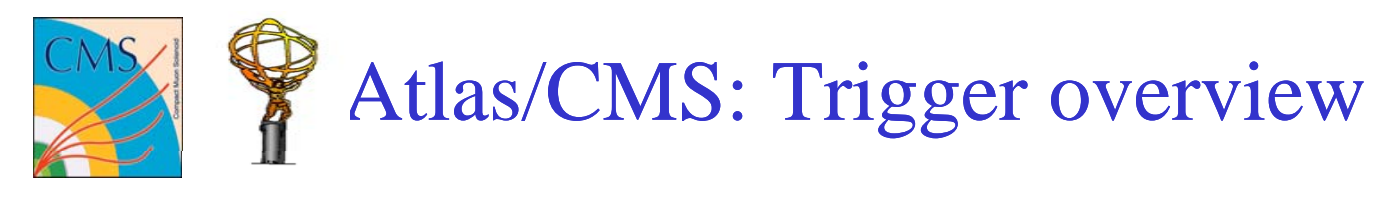

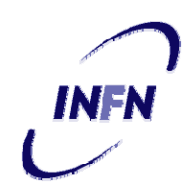

•Different division of resources for processors and bandwidths

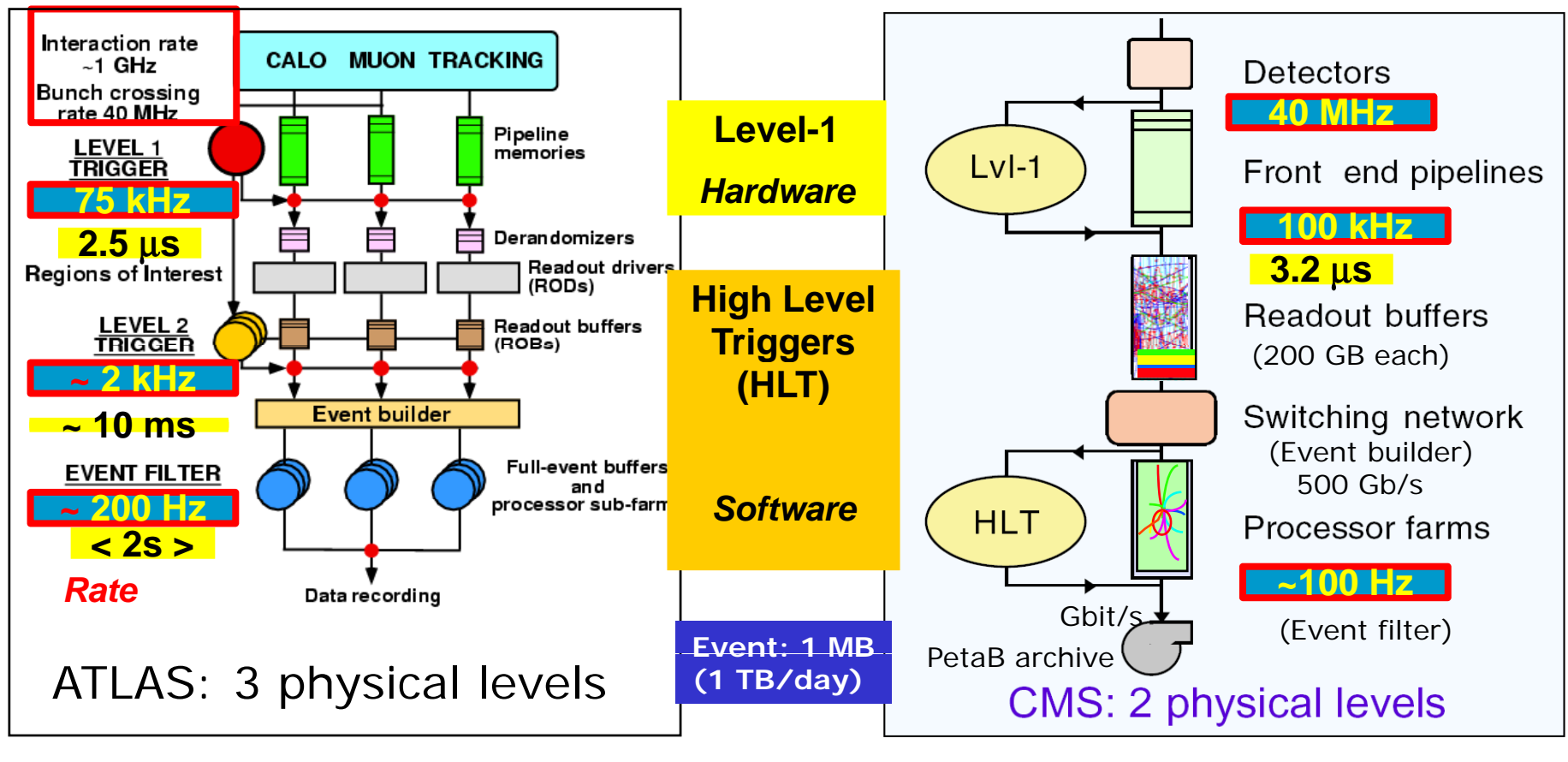

Region of interest: 2/event **All Property Region of interest: 2/event** 

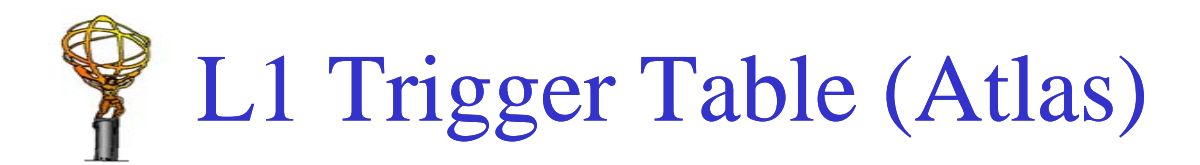

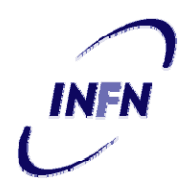

- $\bullet$  Selezione su uno o pochi oggetti fisici di chiara segnatura
	- Le soglie possono dipendere dalle condizioni di luminosità

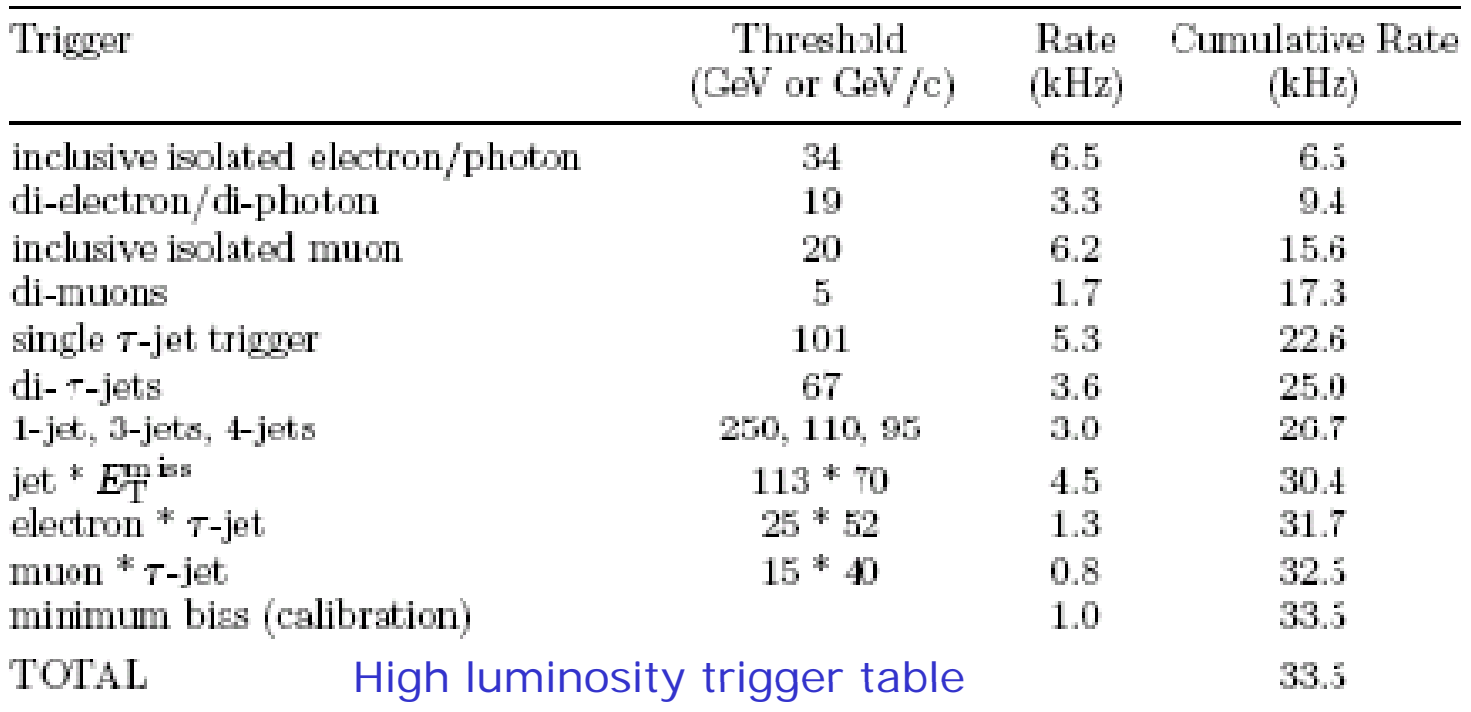

 $\bullet$ Selezione raffinata in HLT con la ricostruzione tipo "off-line"

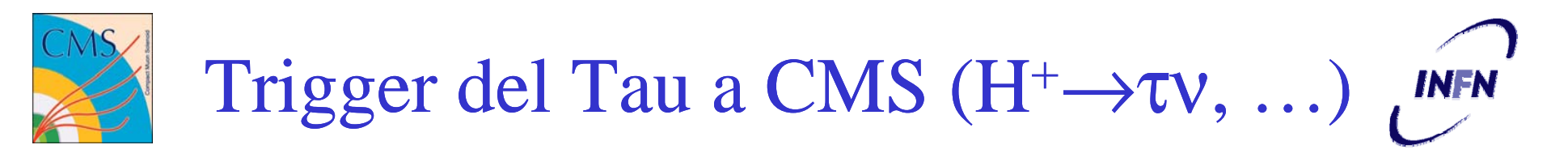

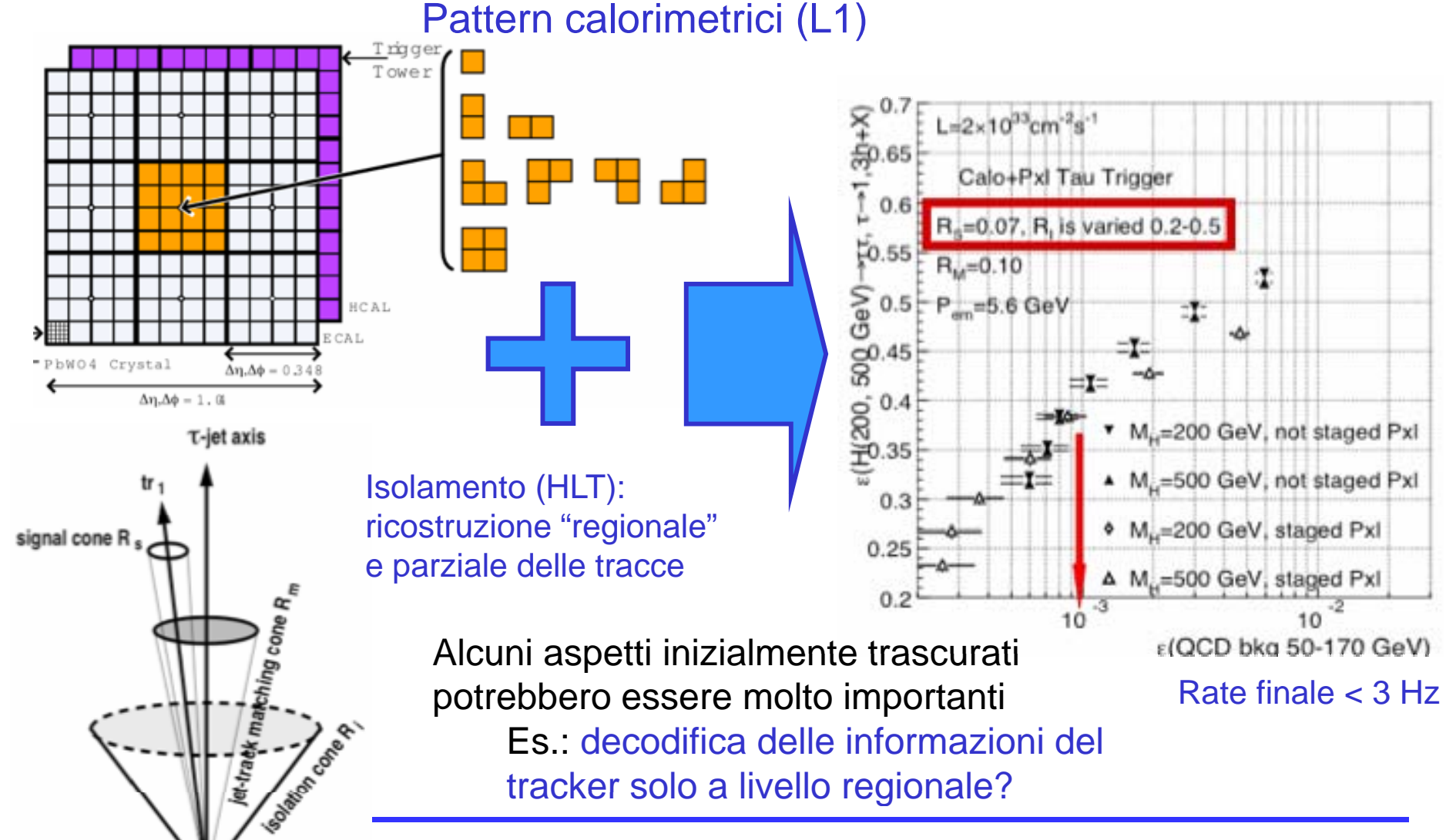

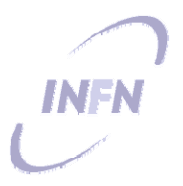

### Modelli di calcolo: CDF, Atlas, CMS

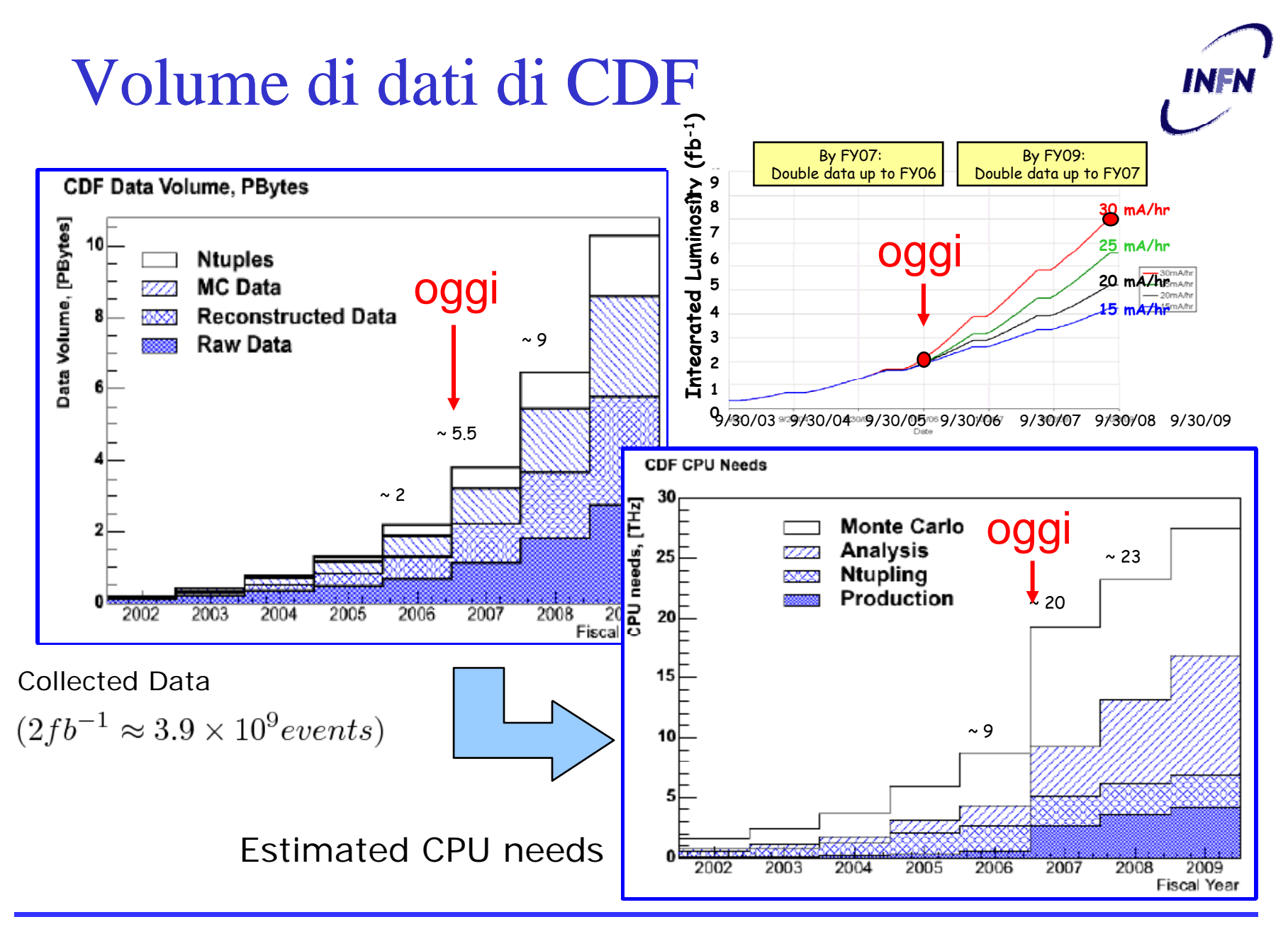

#### Evoluzione del calcolo di CDF

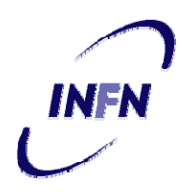

- Modello di calcolo inizialmente pensato per un ambiente centralizzato (FNAL)
- Successivamente evoluto verso un modello distribuito (compreso CNAF)
- Uso di GRID integrato nel sistema in corso d'opera
- Superati autonomamente da CDF una serie di limiti di GRID dovuti alla fase di sviluppo
	- Es.: protezione da job falliti ("pilot job")

#### CDF Usage of LCG resources

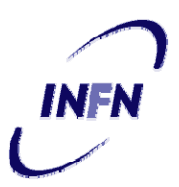

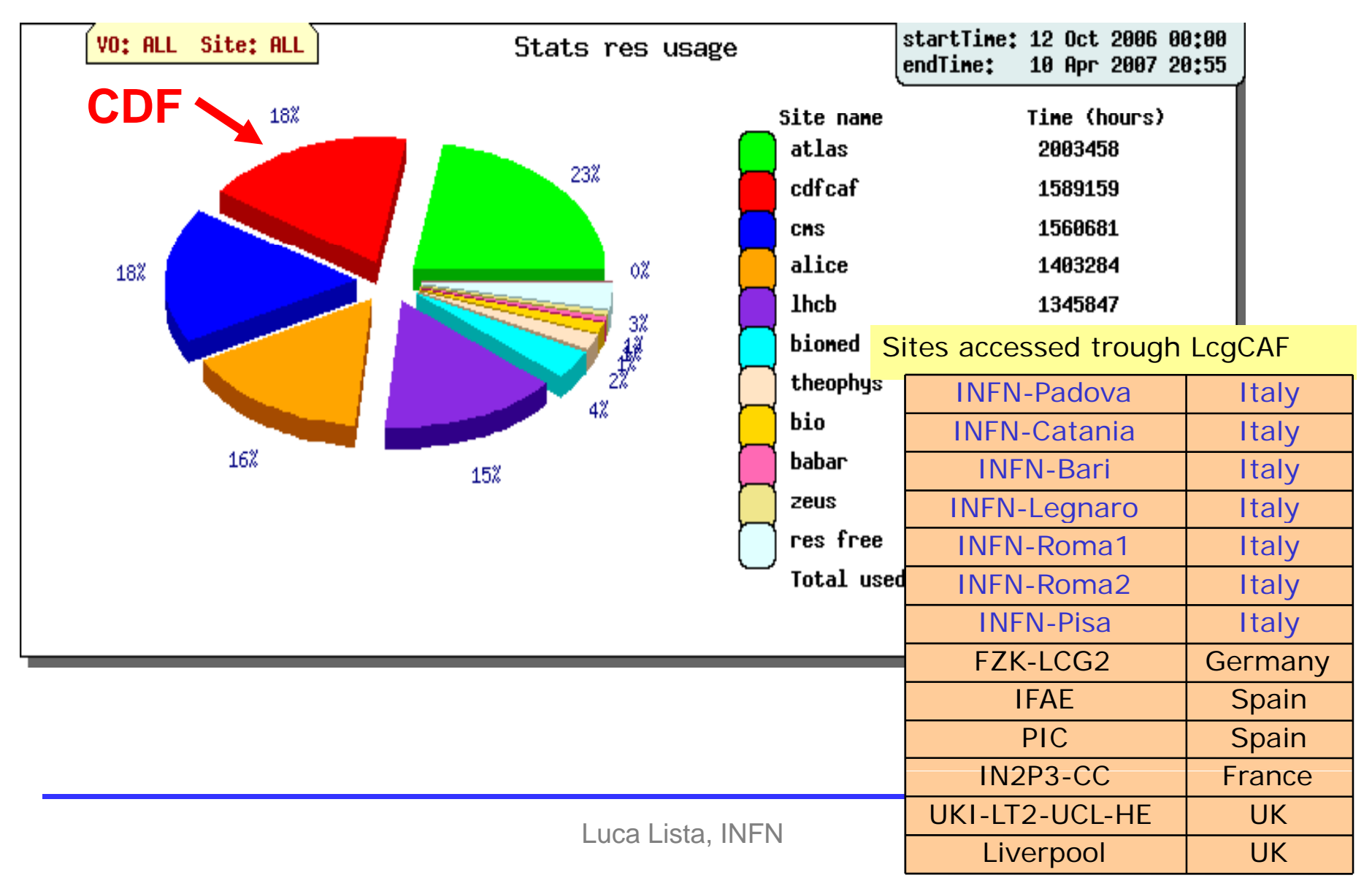

#### Uso di GRID ad LHC

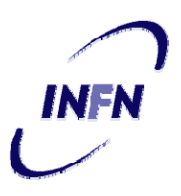

- CDF può usare la GRID
	- – approfittando delle risorse quando non sono usate da LHC
- LHC DEVE usare la GRID
	- –– Modello di calcolo disegnato come distribuito sin dall'inizio
- $\rightarrow$  La tecnologia GRID non può fallire!

The ATLAS Computing Model

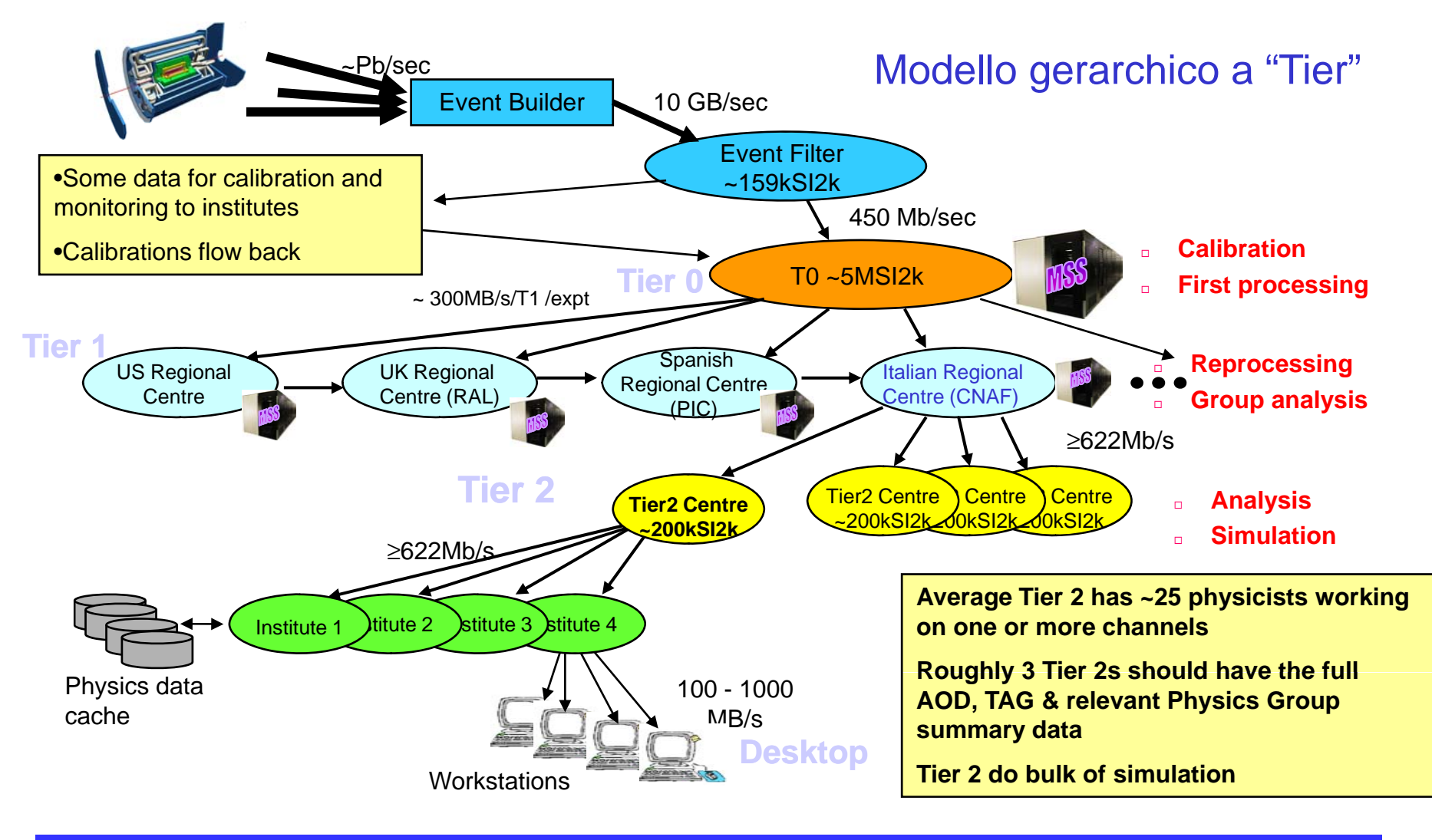

**INFN** 

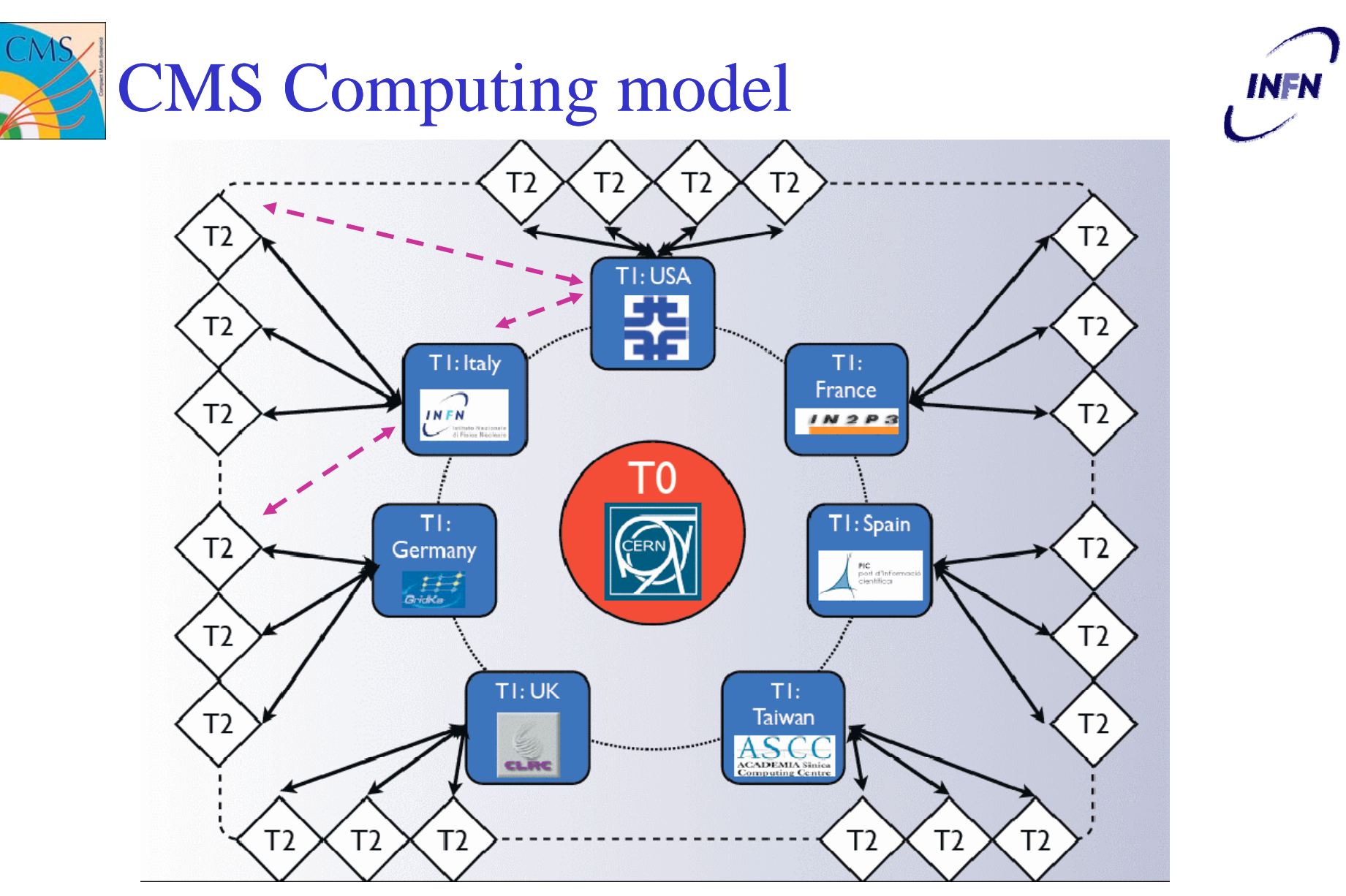

Il *problema della gerarchia* è stato superato nel modello di calcolo di LHC…

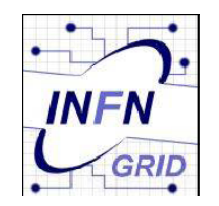

## Infrastruttura GRID oggi in Italia

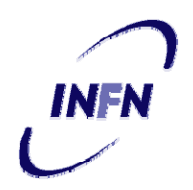

- più di 40 centri di ricerca coinvolti
- le risorse sono raggiungibili attraverso servizi specifici per ciascuna VO
- la maggior parte di essi (~30) sono coinvolti anche a livello internazionale (EGEE/LCG)
- gli altri sono accessibili attraverso servizi di grid su scala nazionale

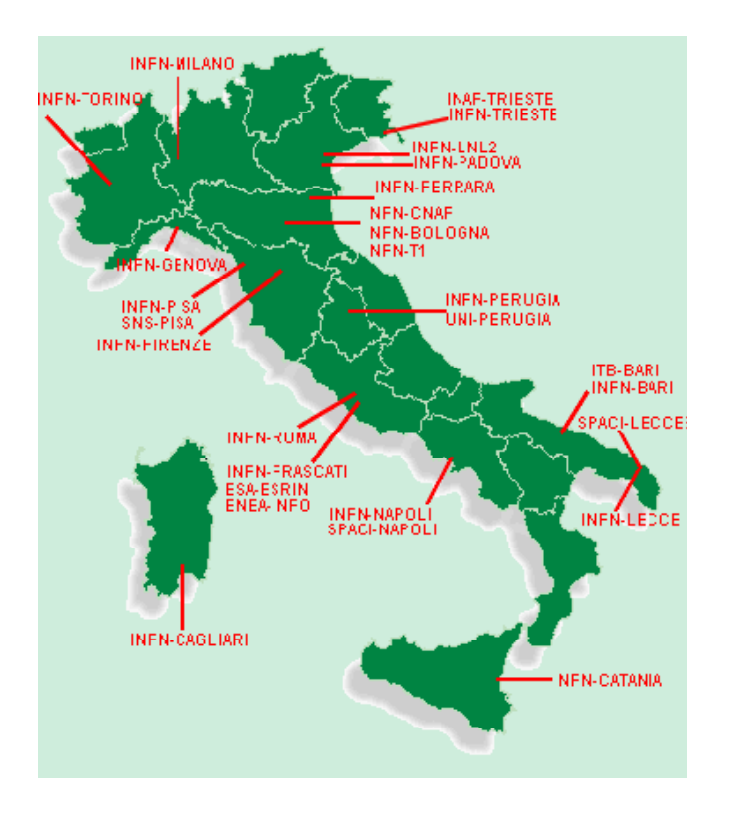

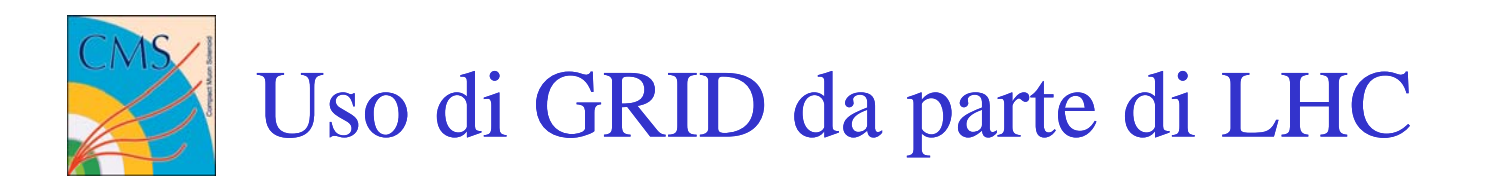

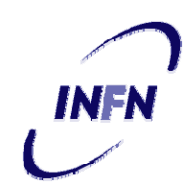

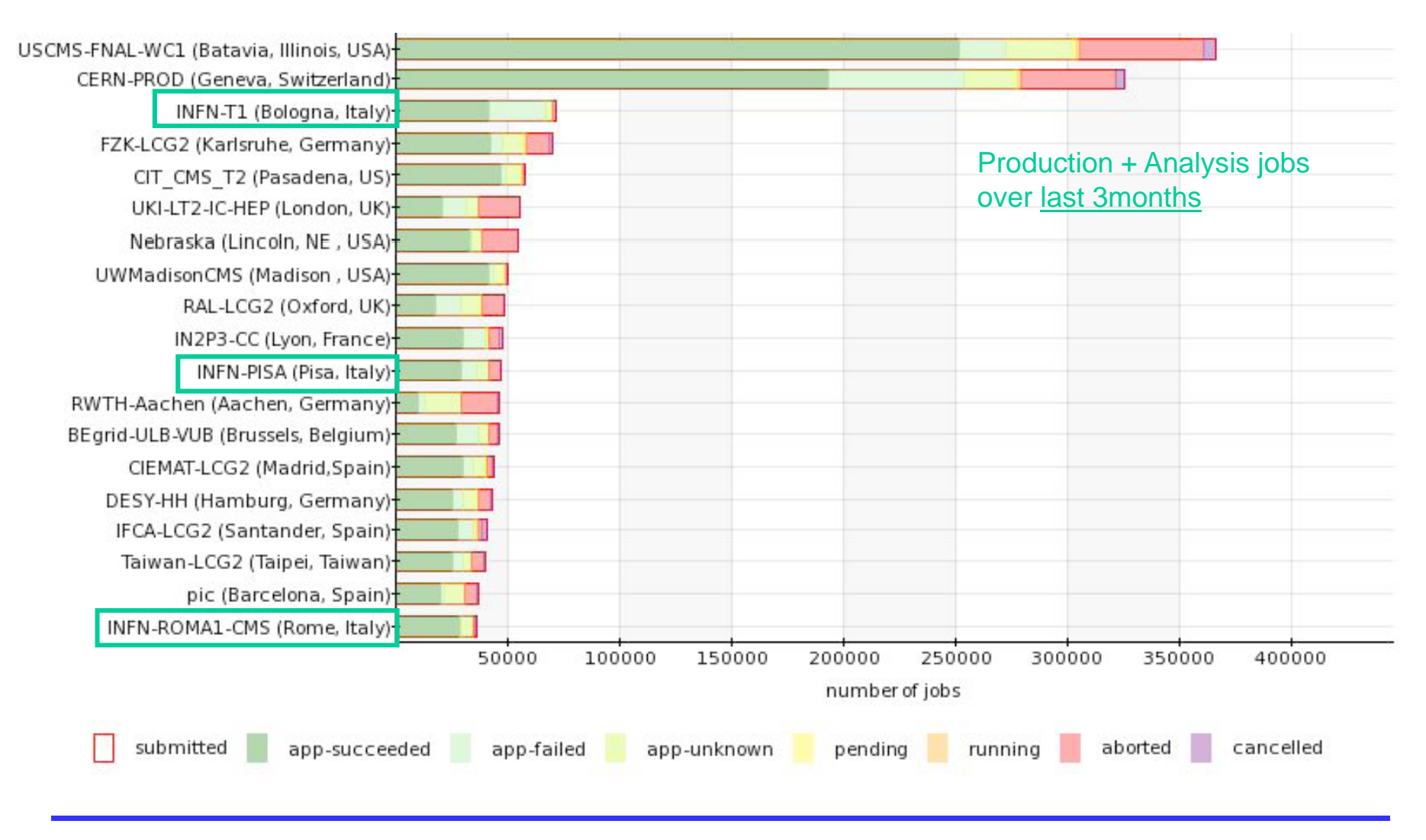

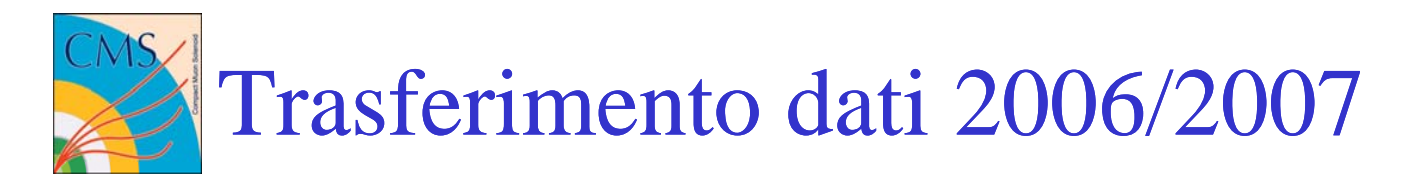

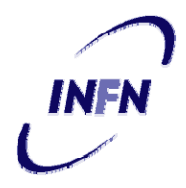

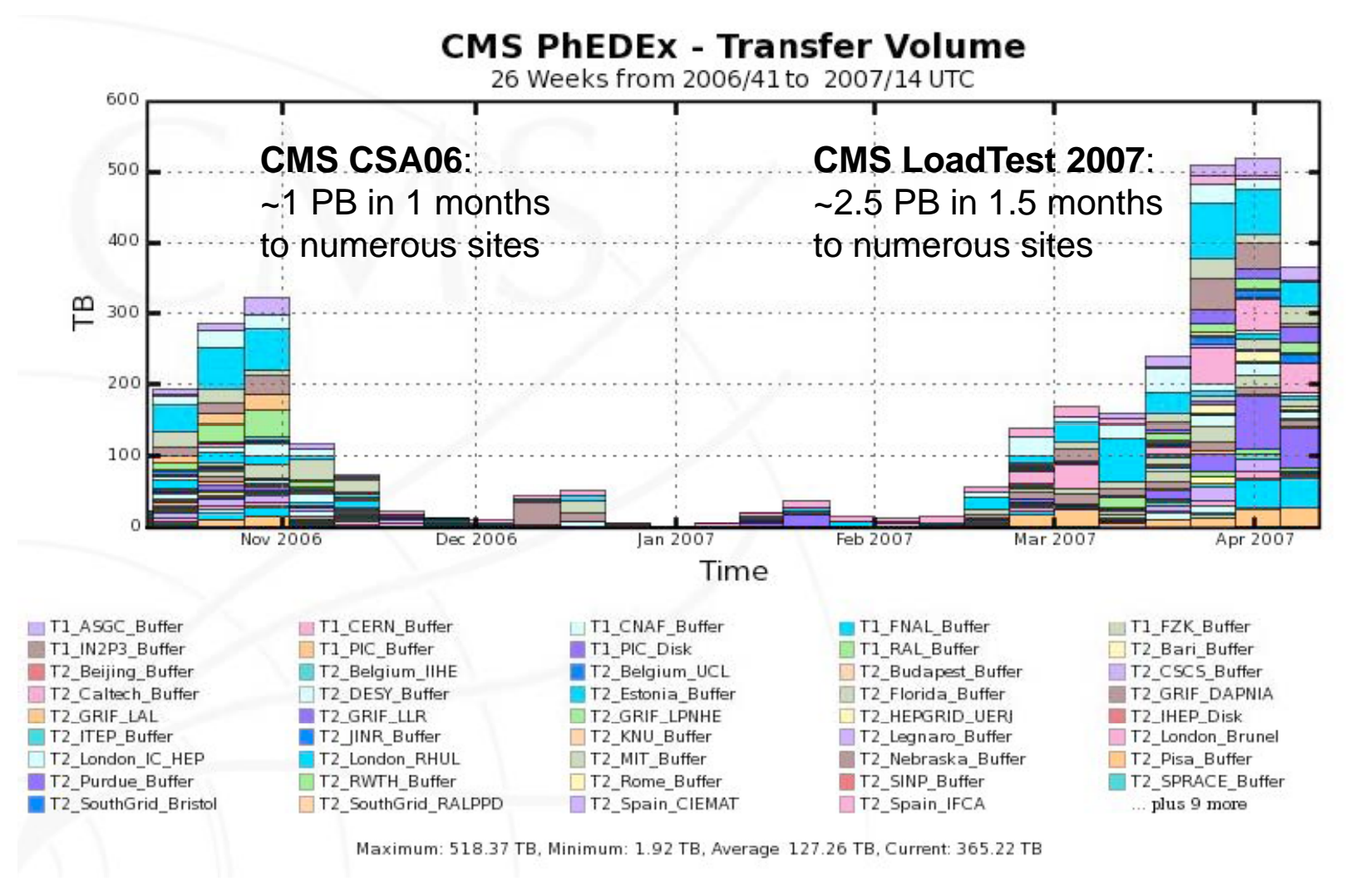

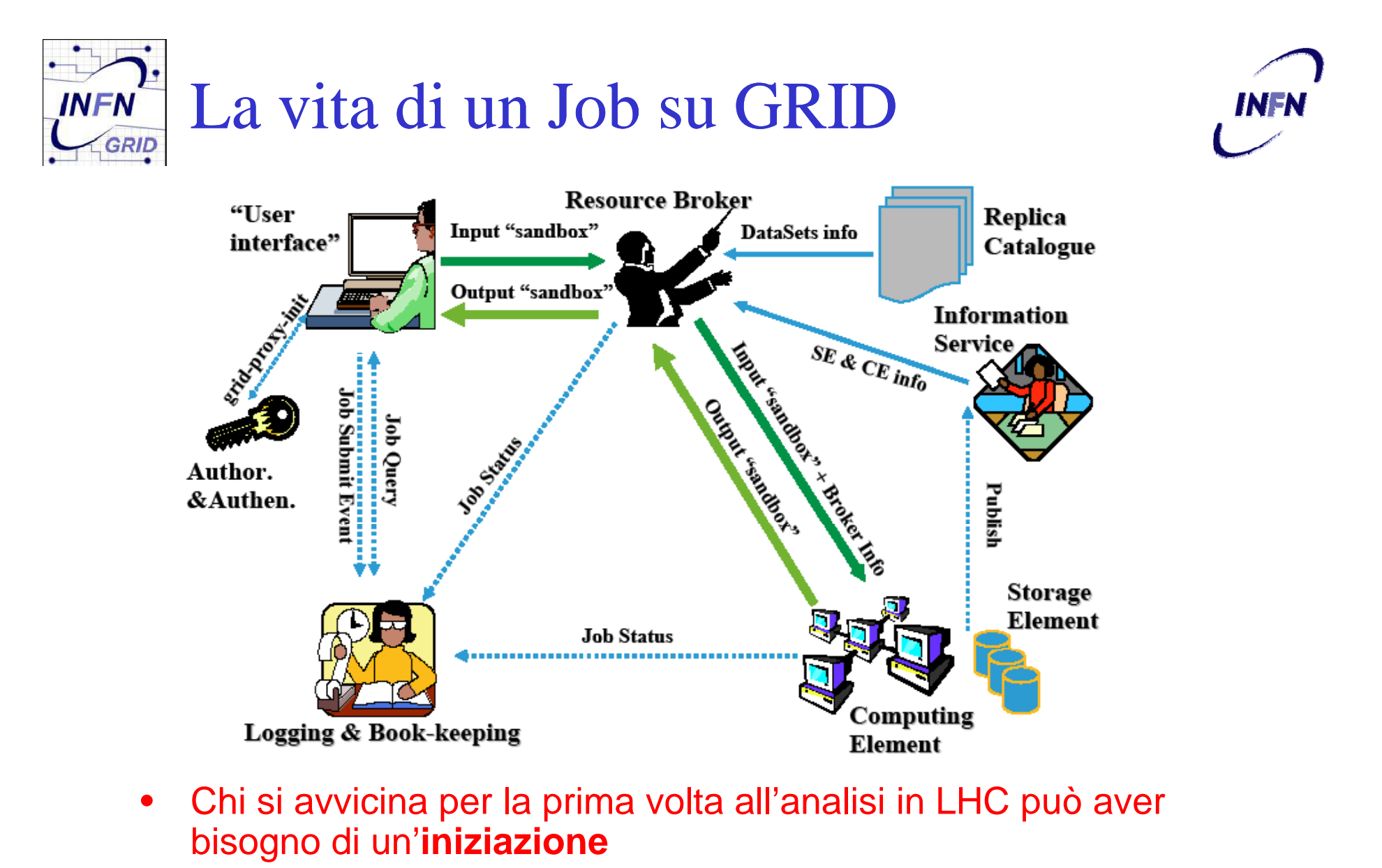

- per quanto esistano layer software intermedi...

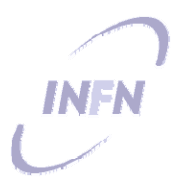

### Modelli di Analisi

Punti chiave di un modello di analisi

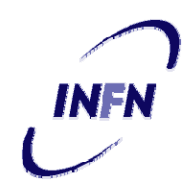

- Modello di calcolo centralizzato o distribuito
- Formato ed accessibilità dai dati
	- – Possibilità di aggiungere nuovi contenuti ai dati dell'evento ("User Data")
	- –Accessibilità interattiva (via ROOT)
- Frameworks di analisi *vs* analisi ROOT based privata
	- – portabilità <sup>e</sup> condivisione del codice di analisi e uso di tools comuni

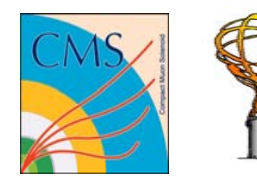

### Formati dati: 'Data Tiers'

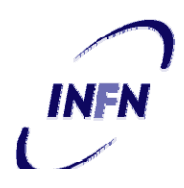

Data tiers/volumes for 2008 as input parameters for the model\*

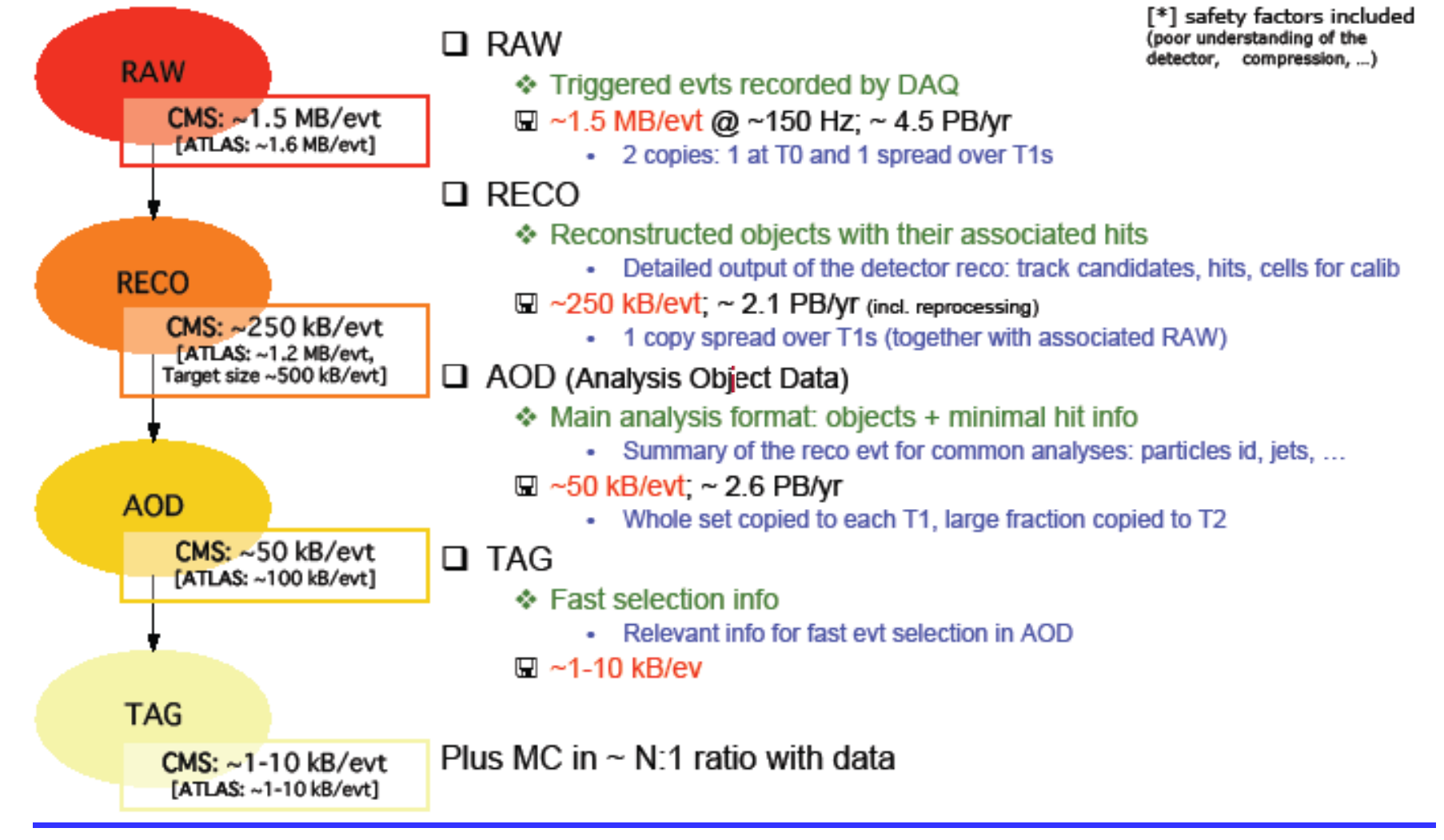

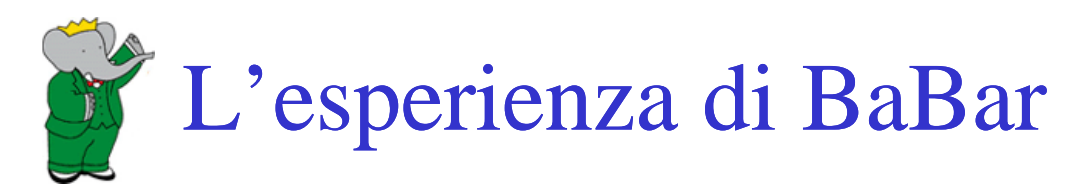

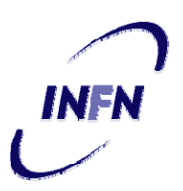

- E' stata la prima esperienza reale di un esperimento che funziona in "factor y mode"
- Primo modello di calcolo (CM1):
	- Difficoltà ad accedere ai dati "Reco" oltre agli "AOD"
		- (... Objectivity a parte ...)
	- Uso sub-ottimale di risorse di CPU e disco impegnate in produzione di dati in formati specifiche per l'analisi ("ntuple")
	- Scarsa connessione tra codici di analisi e ricostruzione
		- difficoltà a trasportare codice di analisi come tool comune
- Computing Model II (CM2, 2003)
	- Migliore integrazione tra Reco e AOD (mini/micro)
	- 'Skim' di analisi prodotti in modo centralizzato e poi distribuiti
		- Uso ottimizzato delle risorse
	- Aggiunta agli AOD di "User Data" | Usati limitatament
	- Accesso interattivo ai dati

Usati mit atamente in BaBar, ma con grosse potenzialità …

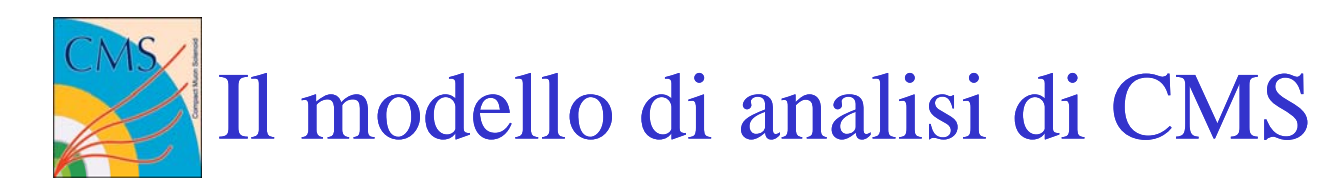

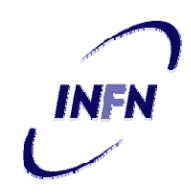

"CMS ha raccolto appieno l'esperienza di BaBar e CDF"

- $\bullet$  Tutti i formati, dai RAW data agli AOD e anche i dati definiti dall'utente sono accessibili sia <sup>> Events.Draw("tracks.phi() -</sup> \_\_\_\_\_\_\_\_\_\_\_\_\_\_\_ in batch (framework) che in interattivo (ROOT).
- $\bullet$ L 'Event Data Model' può essere usato come formato finale di analisi: niente "ntuple"!

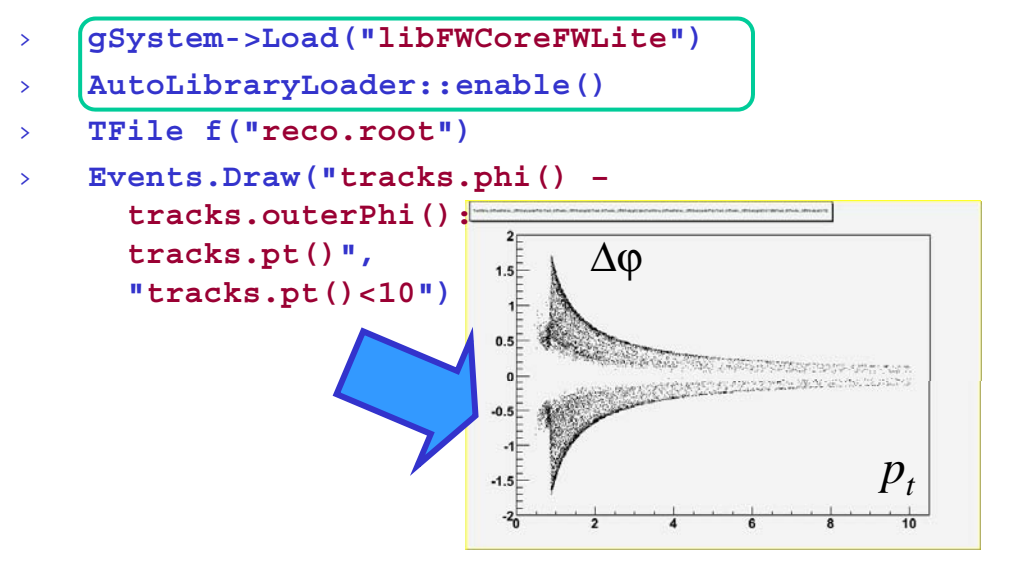

- Interfacce uniformi agli oggetti ricostruiti ovunque (reco/aod) : dovunque si definisce **pt()** (non **getPt()**) per accedervi
	- L'uniformità permette di scrivere algoritmi generici (selettori, filtri...) validi per oggetti diversi via templates in modo molto semplice.
- Un modello a Candidati Particella rende omogenei una serie di strumenti di alto livello (analisi combinatoriale, constrained fit, etc.)

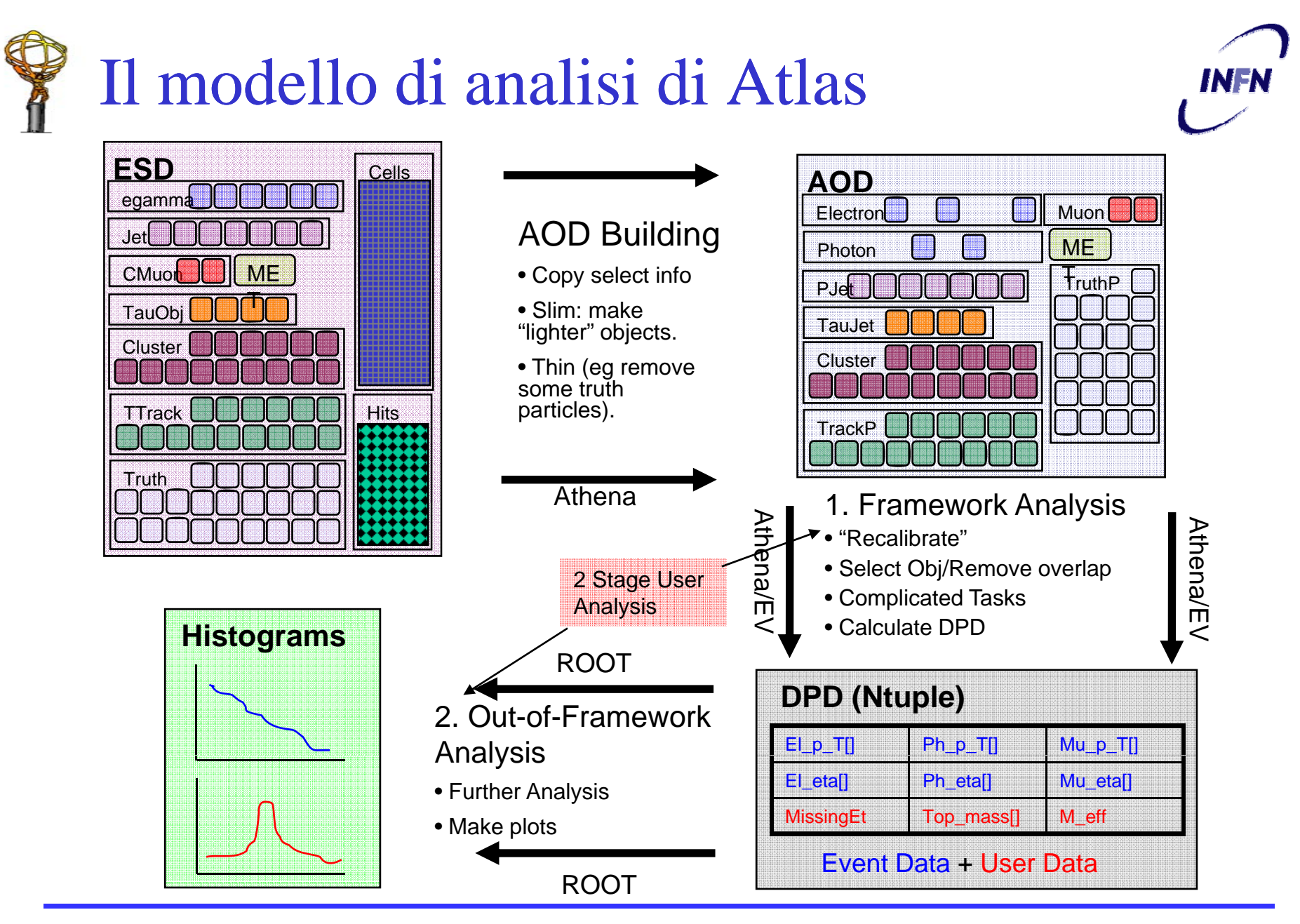

# Prossime evoluzioni in Atlas

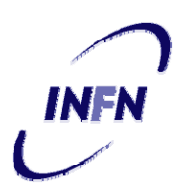

- • Nel modello di analisi attuale AOD non sono leggibili da ROOT
	- ATLAS ha scelto un modello per sostenere la schema evolution basato sulla separazione Transient & Persistent difficile da esportare in ROOT
	- •D0 ha già evidenziato limiti di questo approccio per l'analisi
- • Possibilità di leggere gli AOD da ROOT: accesso alle classi transienti a partire da quelle persistenti.
- $\bullet$  I vantaggi sono evidenti:
	- No ntuple centralizzate: l'AOD è già ROOT readable (CM è al sicuro).
	- L'utente può usare direttamente ROOT senza usare il framework…
	- • Oppure usare il framework e avere molti benefici:
		- Costruire DPD più semplici e usare un set di tool comuni
	- • Modello di analisi elegante dove input/output sono unificati simile a CMS e BaBar mantenendo la schema evolution:
		- $ESD \rightarrow$ Athena $\rightarrow$ AOD
		- AOD $\rightarrow$ Athena $\rightarrow$ DPD **□AOD or DPD→ROOT→Plots**

**□DPD→Athena→DPD** 

#### Conclusioni

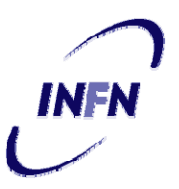

- La complessità degli esperimenti LHC si riscontra anche in trigger, computing e software
- Il modello di calcolo di LHC dipende criticamente dal funzionamento di GRID
	- Ed in Italia è fondamentale il ruolo del Tier1 al CNAF è del
	- CDF ci ha mostrato che si può usare GRID (e il CNAF) efficacemente per fare analisi
- Il software è in continua evoluzione, con rapide riingegnerizzazioni e sostituzioni di parti fondamentali
	- CMS 2005-2006: Framework, Event Data Model, Data Management
	- ATLAS:  $\rightarrow$  Importanti evoluzioni nel modello AOD
- L'integrazione di tutti i componenti è un aspetto fondamentale per scoprire rapidamente problemi
	- I Data/Service Challenge sono test importanti dell'intera catena